### **LOI DE DÉCROISSANCE RADIOACTIVE**

### **1. Introduction**

La loi de décroissance radioactive, qu'il est possible d'approcher expérimentalement grâce au dispositif proposé par JEULIN pour le Radon 220, est l'occasion de mettre en pratique des compétences communes avec les mathématiques :

− introduction de la fonction exponentielle **(1)** ;

− analyse statistique et probabilités **(2)** ;

− algorithmique élémentaire par l'introduction de la méthode d'Euler **(3)**.

Mais tous ces prérequis mathématiques ne doivent pas occulter l'étude physique du phénomène. Or, en séance de TP, l'usage d'un tableur généraliste pour illustrer certaines de ces notions peut à l'usage s'avérer très pénible avec beaucoup d'élèves qui ne maîtrisent guère ce type de logiciel dont la lourdeur est incontestable.

Notre propos est de faire le point sur ce que l'on peut réaliser avec quelques logiciels courants que l'on rencontre en lycée tout en tirant partie des ressources d'une calculatrice graphique, en particulier afin d'appliquer la méthode d'Euler à l'étude de la décroissance radioactive.

### **2. Fondements mathématiques : présentation de la loi de décroissance radioactive**

### **2. 1. Loi de probabilité associée à la désintégration d'un atome radioactif**

Le document d'accompagnement <sup>[1](#page-0-0)</sup> reprend, de façon très intéressante, une méthode bien connue pour retrouver la loi de décroissance radioactive à partir de considérations probabilistes :

• à la probabilité que possède un noyau de se désintégrer entre 0 et *t*, ou *P* [0, *t*], est associée une

loi de probabilité *F* (*t*) dont la densité continue de probabilité est  $f(t)$  :  $F(t) = \int_0^t f(t) dt$ ;

elle est telle que 
$$
F(t) = 1
$$
 et  $F(t) = 0$ .

Nous pouvons donc soumettre chaque atome à un "tirage" dont les "résultats" sont les suivants : "l'atome se désintègre entre 0 et *t* " ou "l'atome ne se désintègre pas entre 0 et *t* ", "résultats" auxquels sont respectivement attachés les lois de probabilité *F* (*t*) et 1 − *F* (*t*).

• la probabilité que possède un noyau de se désintégrer est indépendante de l'instant *t* considéré (*un noyau ne "vieillit" pas*) et donc ne dépend que de la durée de l'intervalle, de sorte que *P* [0, *s*] =  $P[t, t + s]$ ;

• les propriétés des densités continues de probabilité impliquent que  $P[t, t + s] = F(t + s) - F(t)$ : c'est la différence des surfaces délimitées par la courbe  $f(t)$ , l'axe des abscisses et les droites  $x = t$  et  $x = t + s$ . De même,  $P[0, t] = F(t)$ .

La probabilité *P*  $[t, t + s]$  pour qu'un noyau se désintègre entre  $t \in t + s$  nécessite donc :

− que le noyau ne se soit pas désintégré entre 0 et *t*, "épreuve" *A* dont la loi de probabilité *P* (*A*) est égale à 1 − *F* (*t*) ;

− qu'il se désintègre ensuite entre *t* et *t+ s*, ou, ce qui revient au même, entre 0 et *s*, "épreuve" *B* dotée de la loi de probabilité telle que *P* (*B*) = *P* [0, *s*] = *F* (*s*).

*La loi de probabilité conditionnelle* d'observer *A et B* vérifie alors la relation :

 $P(A,B) = P(A) \cdot P(B)^{2}$  $P(A,B) = P(A) \cdot P(B)^{2}$  $P(A,B) = P(A) \cdot P(B)^{2}$ .

On obtient ainsi :  $F(t + s) - F(t) = [1 - F(t)] \cdot F(s)$ .

En posant  $G(t) = 1 - F(t)$ , on a encore :  $G(t + s) = G(t)$ .  $G(s)$ .

De plus,  $G(t) = 1$  et  $G(t) = 0$ ;  $G(t)$  est bornée par 1. 0 *t*→ *t*→∞

On a donc réuni toutes les propriétés fondamentales de la fonction exponentielle e <sup>−</sup> <sup>λ</sup>*<sup>t</sup>* (il resterait à discuter la dérivabilité de *G* (*t*)).

<span id="page-0-0"></span> $\frac{1}{1}$ <sup>1</sup> Voir document d'accompagnement Physique Terminale S p 79 – 80 ;

Voir aussi les ouvrages classiques universitaires de mathématiques tels celui, ancien, de A REVUZ (A. COLIN) t. 3 p 431.

<span id="page-0-1"></span><sup>2</sup> Si *P* (*A*) = 0 (le noyau s'est désintégré entre 0 et *t*), on a bien sûr *P* (*A*, *B*) = 0, quel que soit le résultat de l'épreuve *B*.

$$
G(t) = e^{-\lambda t} \text{ et donc } F(t) = 1 - G(t).
$$

On en déduit la loi de probabilité d'un atome radioactif :  $F(t) = 1 - e^{-\lambda t}$ , de densité  $f(t) = \lambda e^{-\lambda t}$ .

Sa durée de vie moyenne (ou espérance mathématique) est donnée par  $\int_0^{\infty} t \cdot f(t) dt = \frac{1}{\lambda}$  et l'écart

type sur cette durée est  $\sqrt{\int_0^\infty (t - \frac{1}{\lambda})^2 f(t) dt}$  $\int_0^{\infty} (t - \frac{1}{\lambda})^2 f(t) dt = \frac{1}{\lambda}$ ! Autrement dit, il est impossible de prédire

quelle sera la durée de vie *d'un* atome radioactif !

## **2. 2.** Loi de probabilité associée à la désintégration d'une population de  $N_{\theta}$  atomes radioactifs

Dans cette situation, c'est comme si l'on répétait *N*<sup>0</sup> fois l'expérience précédente : on retrouve une loi binomiale  $(n, p)$  où *n* désigne  $N_0$  et  $p$  s'identifie à  $F(t)$ .

La durée de vie de la population entre 0 et *t* ou espérance mathématique de cette distribution vaut  $np$ , soit :  $N(0) \cdot (1 - e^{-\lambda t})$ .

Elle désigne également le nombre moyen de noyaux qui se sont désintégrés entre 0 et *t* :

*N*(0) − *N*(*t*) = *N*(0) ⋅(1 − e<sup>- $\lambda t$ </sup>) ⇒ *N*(*t*) = *N*<sub>0</sub>⋅e<sup>- $\lambda t$ </sup>, loi de décroissance radioactive.

En physique, on définit l'activité *A* (*t*) qui, mathématiquement et idéalement, est la dérivée temporelle de *N*(*t*) : elle suit donc une loi de décroissance de même nature :  $A(t) = A_0 \cdot e^{-\lambda t}$ .

À remarquer que la durée de vie moyenne  $\tau$  de l'échantillon de noyaux radioactifs reste égale à  $\frac{1}{\lambda}$ 

mais la valeur de l'écart type estimé est, par rapport à l'exemple précédent, divisé par  $\sqrt{N_0}$  : la durée de vie <sup>τ</sup> d'une population comportant un nombre moyen d'atomes très élevé est alors une caractéristique sûre de cette population.

<sup>⇒</sup> *pour tester ces modèles fondées sur les lois de probabilité, on peut utiliser des logiciels de simulation de type "lancer de dés" dont un exemple est proposé sur le site académique de Bordeaux* **<sup>3</sup>** *[.](#page-1-0)* 

# **3. Mesures de l'activité d'un échantillon de radon 220**

La chaîne de mesure comporte une *fiole scintillante* qui renferme l'échantillon prélevé de radon, un *détecteur à scintillation* et un *compteur de photons* produits dans le détecteur au passage d'une particule issue de la désintégration d'un noyau de radon.

L'ensemble de cette chaîne de mesure est piloté par ordinateur.

Retenons que l'activité mesurée par le compteur *A* (*t*)  $_{mes} = \frac{h}{\Delta t}$  $\frac{n}{\Delta t}$ , où *n* est le nombre de "coups"

enregistrés et <sup>∆</sup> *t* la durée de comptage imposée n'est qu'une fraction de l'activité réelle *A* (*t*) de l'échantillon radioactif analysé qui représente le nombre total d'atomes qui se dissocient par seconde.

Un compteur doit pouvoir être calibré pour qu'on puisse établir la relation exacte entre l'activité réelle de l'échantillon et celle, forcément plus faible, qui est relevée par le compteur. Ce n'est pas utile ici.

### **3. 1. Mise en œuvre**

− Mettre sous vide la fiole scintillante en utilisant la pompe à vide manuelle et le flexible muni vers la fiole de la bonne valve (attention !) Désolidariser ensuite la valve de la fiole.

− Placer sur le générateur de radon le deuxième flexible à l'extrémité libre duquel on dispose *l'autre valve fournie*. La relier ensuite à la fiole scintillante. Déconnecter ensuite la valve de la fiole scintillante.

− Attendre un peu puis introduire la fiole scintillante contenant l'échantillon à analyser dans le compteur de radioactivité.

− Lancer le comptage qui sera effectué avec un pas <sup>∆</sup> *t* de 10 secondes.

<span id="page-1-0"></span> <sup>3</sup> [www.ac-bordeaux.fr/Pedagogie/Physique/index20.htm](http://www.ac-bordeaux.fr/Pedagogie/Physique/index20.htm) : cliquer sur **Lycée B. Transformations nucléaires**

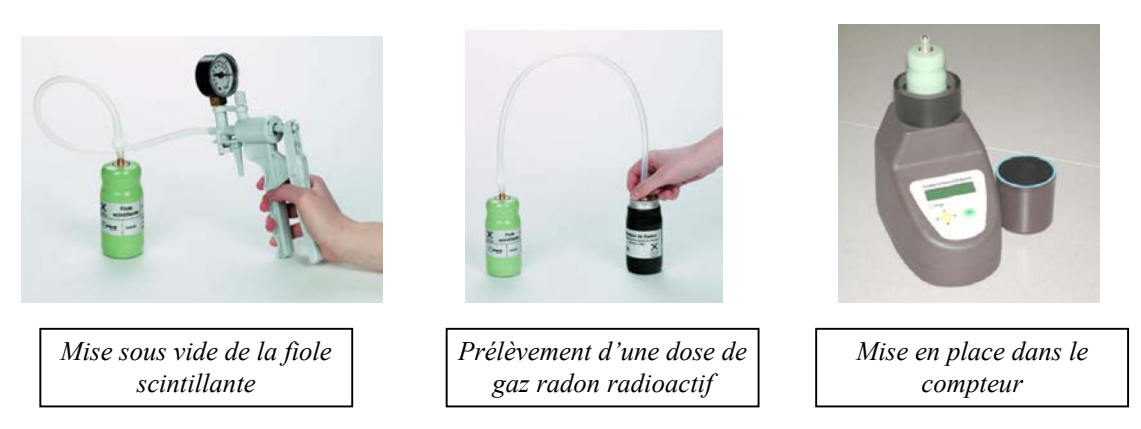

− Sauver le fichier de mesures puis renouveler l'expérience à partir d'un autre prélèvement.

## **3. 2. Exploitation immédiate des mesures avec GENERIS**

Il est possible de faire traiter par les élèves les mesures obtenues directement dans GENERIS 5 +, à condition de disposer d'une *licence par poste élève* de ce logiciel.

Rappelons que l'achat de l'appareil à Radon de JEULIN est accompagné du droit d'utilisation de ce logiciel sur *un seul poste*, ce qui peut poser problème si l'on veut faire traiter par les élèves les mesures en séance de TP.

Voici un exemple d'exploitation minimale obtenue dans GENERIS, avec quelques commentaires :

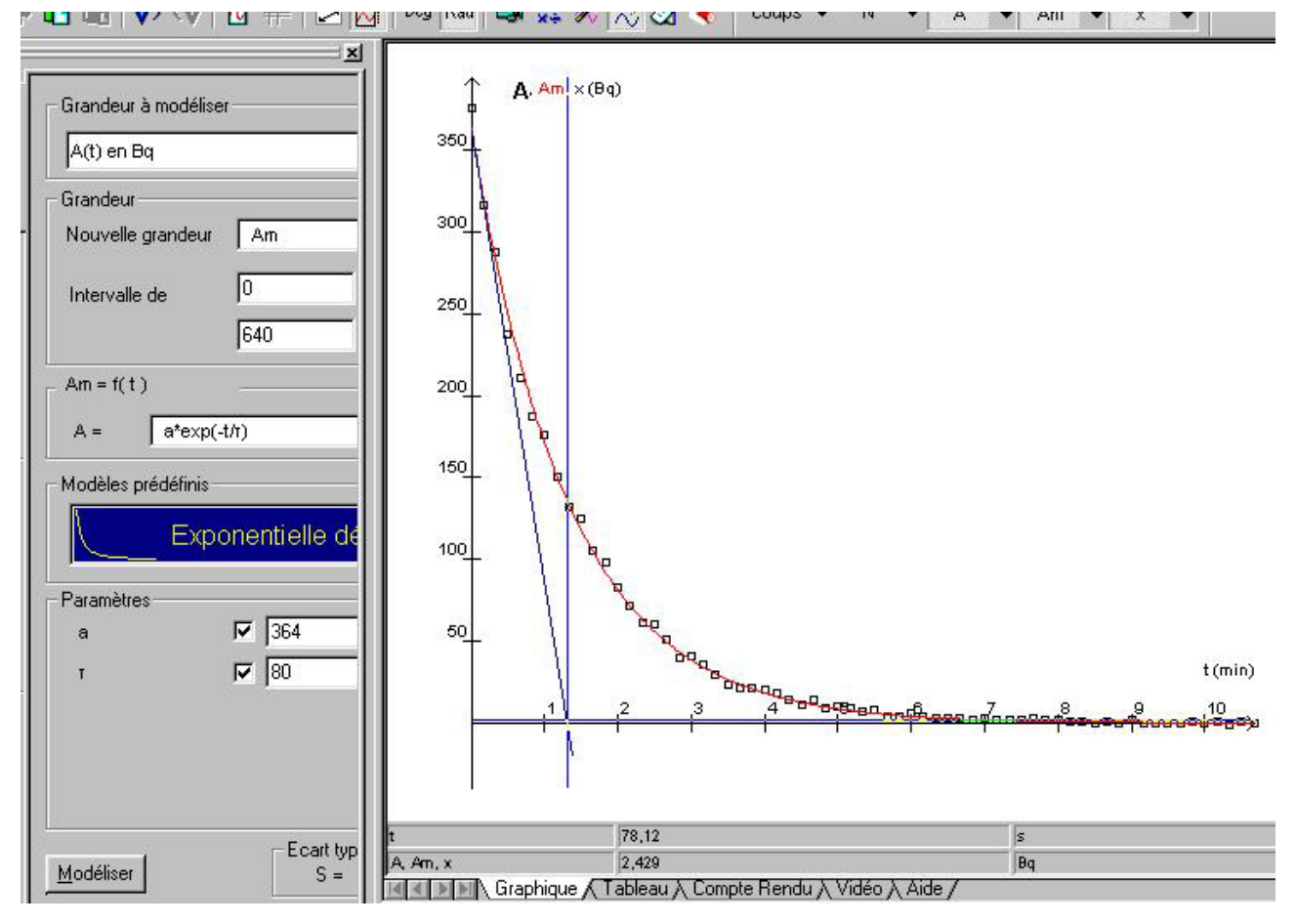

− Il faut retrancher aux "coups" dénombrés ceux qui subsistent de façon résiduelle à la fin de l'enregistrement, de façon à ne retenir que les particules issues des désintégrations du radon 220 (grandeur créée *N*).

− L'activité mesurée est le rapport entre ce nombre corrigé de coups rapporté à la durée de comptage (10 secondes ici) d'où la création de la grandeur *A* (Bq) = *N/* 10.

− La modélisation opérée sur *A* permet de vérifier qu'une fonction exponentielle décroissante est adaptée au phénomène étudié : on relève l'existence d'une constante de temps  $\tau \approx 80$  s, qui représente la durée de vie moyenne du radon 220.

− Le tracé manuel de la tangente à la courbe tracée, en *t* = 0, (pas toujours facile à réaliser) a été effectué. Il montre que le point d'intersection de celle-ci avec l'axe des abscisses s'opère bien à  $t \approx \tau$  (on relève ici 78 s).

Voici les fichiers de mesures "bruts" : Radon1a.lab et Radon2a.lab.

Pour ceux qui ne veulent ou ne peuvent se livrer à des exploitations dans GENERIS, il est possible de faire un copier-coller des données obtenues afin de les glisser dans le tableur disponible.

À noter que GENERIS ne permet pas l'enregistrement des données dans un fichier texte TXT qui pourrait ainsi être archivé puis ouvert *ultérieurement* dans tout tableur. Dommage.

**3. 3. Exploitation immédiate des mesures avec REGRESSI**

REGRESSI ouvre directement les fichiers LAB qui font partie des formats de fichiers reconnus. C'est ce qui est proposé ici.

Les fichiers LAB précédents ont été chargés dans REGRESSI puis fusionnés, dans deux pages différentes.

On calcule très simplement la grandeur appelée "activité mesurée du Radon " ou *A* (*t*) par la syntaxe :  $A = (coups - Min(coups)) / 10$ ; la fonction Min (, disponible dans tout bon tableur et toute calculatrice graphique, s'avère bien pratique ici.

Les modélisations ont été effectuées sur chaque page puis regroupées (les fonctions graphiques de REGRESSI sont variées et paramétrables avec une grande facilité ; de plus, esthétiquement, les graphiques sont très réussis, tout en respectant les normes en vigueur (grandeurs portées en *italique*) ; il est possible de les exporter par "copier-coller" ou de les enregistrer dans tous les formats d'image usuels (JPEG, BMP, WMF etc.).

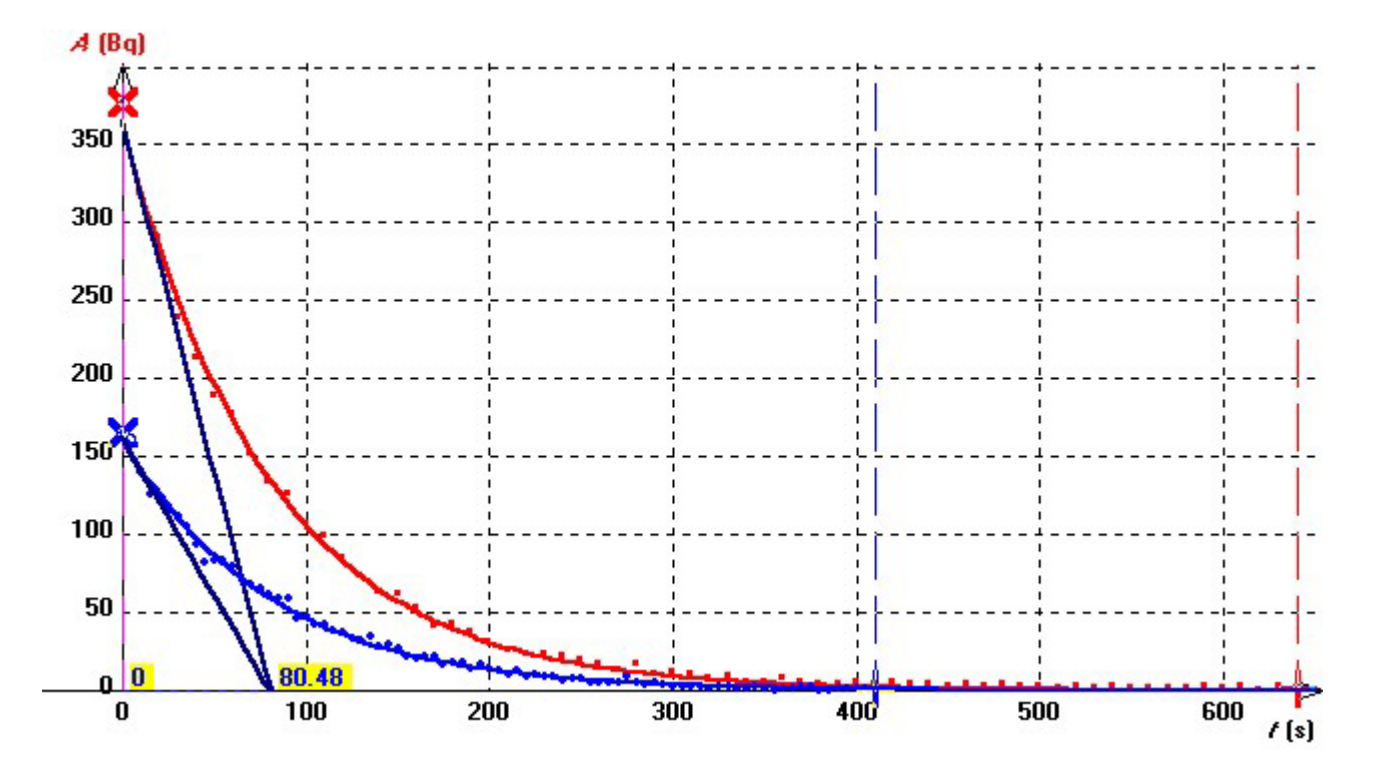

Les modélisations opérées conduisent à :  $A(t) = 361$ .  $\exp(-t/81,3)$  et  $A(t) = 162$ .  $\exp(-t/80,5)$ , en remarquant que les valeurs calculées pour  $\tau$  sont données avec un encadrement qui atteint  $\pm$  15 s. Le logiciel SYNCHRONIE 2003 conduit à des résultats similaires.

GUY BOUYRIE − LYCEE V. LOUIS DE TALENCE LOI DE DECROISSANCE RADIOACTIVE

Il est difficile de modéliser avec sûreté le profil esquissé aux tous premiers instants qui correspondent à une brutale décroissance ; opérer un comptage tous les <sup>∆</sup> *t* = 5 s semblerait plus opportun, mais les données sont alors plus "bruitées" compte tenu des erreurs aléatoires qui interviennent dans la mesure des comptages, qui se trouvent d'autant plus amplifiées que les "coups" détectés sont moins nombreux.

 $\Rightarrow$  il apparaît que la constante de temps  $\tau$  ne dépend pas de l'activité initiale de l'échantillon et donc du nombre de noyaux radioactifs prélevés (pourvu que ce nombre reste suffisamment grand).

 $\dot{A} t = 0$ , les tangentes aux courbes  $A = f(t)$  ont été représentées ci-dessus. Soit *y* = *a x* + *b* l'équation générale de ces tangentes. Leur coefficient directeur *a* représente la

valeur de la dérivée *A'* de *A* à *t* = 0 et leur ordonnée à l'origine celle de l'activité *A* à *t* = 0. Or leur point commun d'intersection avec l'axe des abscisses admet pour coordonnées  $\tau = -\frac{b}{a}$ .

On a done, à 
$$
t = 0
$$
 :  $-\frac{A}{A'}$  =  $\tau$ .

## **4. Équation différentielle de la décroissance radioactive**

Soit *A* (*t*) l'activité mesurée à différents instants *t* pour deux populations données de noyaux de radon 220.

• L'expérience montre que la durée de vie moyenne (ou constante de temps  $\tau = \frac{1}{\lambda}$ ) est la même

pour les deux échantillons.

• Les deux courbes sont modélisées par le même type de fonction :  $A(t) = A_0 \cdot e^{-\lambda t}$ .

Nous vérifions à  $t = 0$  la relation suivante :  $-\frac{A}{A'} = \tau$ , ce qui s'écrit encore :  $A' = -\lambda A$ , relation qui reste vraie à *t* quelconque (ici  $\tau \approx 80$  s).

• *A'* est la valeur de la dérivée de l'activité à l'instant *t* considéré ; mais l'activité est mesurée tous les  $\Delta t$  secondes, de sorte que :  $A'(t) \approx$ *t*  $A(t + \Delta t) - A(t)$ + <u>∆ t)</u> − A(t) <br>  $\frac{A(t)}{A(t)}$ , relation qui permet d'appliquer la *méthode* 

*d'Euler*.

Or 
$$
A'(t) = -\lambda A(t)
$$
 et  $A'(t) \approx \frac{A(t + \Delta t) - A(t)}{\Delta t} \Rightarrow A(t + \Delta t) - A(t) \approx -\lambda A(t) \cdot \Delta t$ .

*La population d'atomes radioactifs varie au cours du temps : elle diminue (d'où le signe "*−*"), proportionnellement à la fois au nombre moyen d'atomes présents initialement et à la durée de comptage.*

Pour deux mesures *i* et *i* + 1 successives, séparées donc de <sup>∆</sup> *t*, l'équation précédente s'écrit :  $A_{i+1}-A_i = -\lambda A_i \cdot \Delta t \Rightarrow A_{i+1} = A_i \cdot (1-\lambda \cdot \Delta t)$ ; Puis :  $A_i - A_{i-1} = -\lambda A_{i-1} \cdot \Delta t \Rightarrow A_i = A_{i-1} \cdot (1 - \lambda \cdot \Delta t)$ ; ………………………………………………………….  $A_1 - A_0 = -\lambda A_0 \cdot \Delta t \Rightarrow A_1 = A_0 \cdot (1 - \lambda \cdot \Delta t).$ 

Si l'on donne *une condition initiale*, à savoir la valeur de *A* (*t*) à *t* = 0, et si l'on connaît la valeur de la constante λ, on peut calculer successivement les valeurs de l'activité en appliquant cette relation de récurrence jusqu'au dernier point *N*. Le "pas" de ce programme désigne la grandeur notée en maths *h*, c'est-à-dire ici la durée <sup>∆</sup> *t* entre deux mesures successives.

*C'est un algorithme qui permet de résoudre une équation différentielle du premier ordre par la méthode d'Euler.* 

*La dérivée est donc ajustée de façon linéaire sur deux points successifs (ce n'est pas l'algorithme à trois points qu'on a l'habitude d'utiliser jusqu'alors en physique).*

## **5. Résolution de l'équation par l'algorithme d'Euler dans REGRESSI**

− Ouvrir la première des deux pages du fichier REGRESSI.

 $-\text{Par}$  PARAMETRE EXP, entrer le paramètre  $\lambda$ , en s<sup>-1</sup> puis ouvrir l'onglet  $\blacksquare$  PARAMETRES pour saisir la valeur numérique de  $\lambda$  trouvée précédemment (soit  $1/80$  s<sup>-1</sup>).

− Ouvrir la feuille de calcul EXPRESSIONS et saisir, à la suite du calcul de l'activité *A*, l'algorithme suivant, selon la syntaxe :

## Ac0=Max(A)

∆t=t[1]-t[0] et Ac[i]=Ac[i-1]\*(1-λ\*∆t).

Rem. : Ac pour *activité calculée*.

\* La première ligne initialise l'algorithme (valeur de l'activité à  $t = 0$ );

\* la deuxième ligne définit le "pas" <sup>∆</sup> *t* du calcul ;

\* la troisième fait les calculs en boucle du premier point *i* = 1 jusqu'au dernier point *i* = *N* du tableau de mesures.

− Observer le résultat dans le tableur  $\blacksquare$  VARIABLES puis en mode graphique par  $\blacksquare$  . AJOUTER la courbe *Ac* = *f* (*t*) à la précédente (axe des ordonnées à GAUCHE). Comparer et conclure.

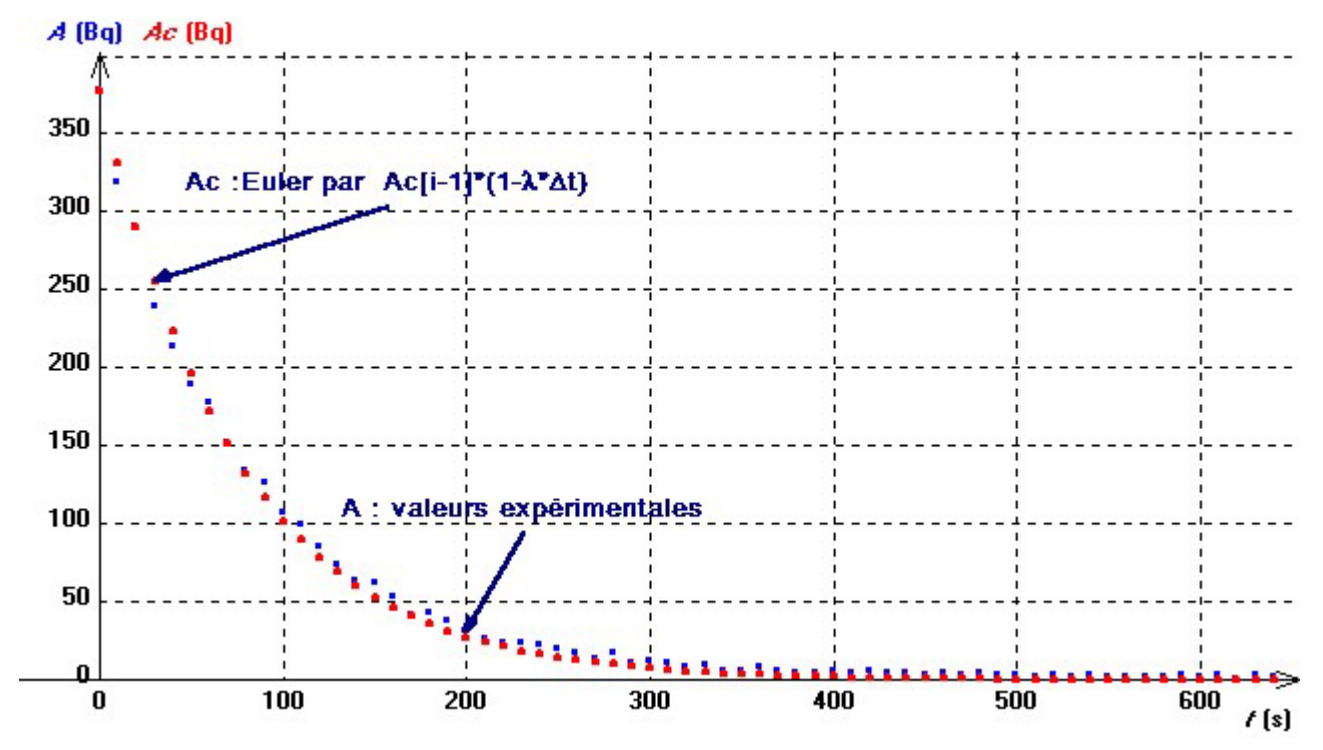

Il y a une bonne adéquation entre les valeurs expérimentales et celles obtenues par la méthode d'Euler.

Il est à noter que l'algorithme saisi est très simple et reprend la structure même de ce qui doit être compris par tout élève. C'est un gain de temps considérable. RegressiDécroisRadon.rw3

REGRESSI sait résoudre directement l'équation différentielle *A' =* <sup>−</sup> λ *A* par la méthode de *Runge-Kutta*, selon la syntaxe  $A' = -k * A$  dans la fenêtre de calcul "modélisation".

L'avantage est que le coefficient λ (appelé ici *k*) est directement déterminé (par une méthode qui consiste à minimiser les écarts entre valeurs calculées et valeurs expérimentales).

On trouve alors :  $k = 0.0128$  s<sup>-1</sup>, ce qui donne  $\tau = 78$  s.

La courbe correspondante est représentée ci-dessous en traits continus bleus : elle se confond avec les points obtenus par la méthode d'Euler (mais qui ont été calculés avec une valeur de λ légèrement différente : en effet, dans la méthode de *Runge-Kutta*, la dérivée en un point est approximée de façon plus exacte, par un ajustement de type "parabolique sur trois points" et non pas "linéaire sur deux points").

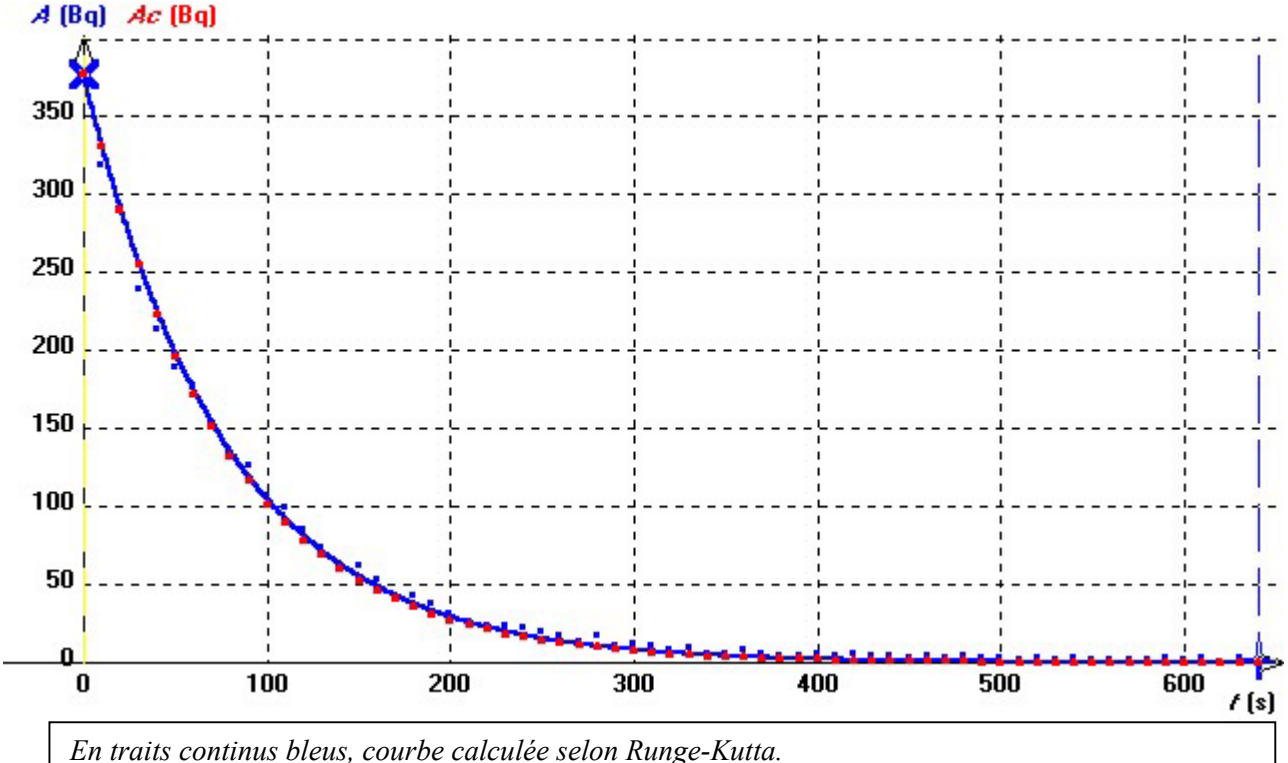

*En carrés bleus, points expérimentaux.* 

*En points rouges, points obtenus par la méthode d'Euler quasiment confondus avec Runge-Kutta.* 

Reste à montrer l'influence du pas <sup>∆</sup> *t*, ce qu'il est possible de faire en mode "simulation".

### **6. Simulation de la décroissance du radon 220 sur REGRESSI**

− Ouvrir un nouveau fichier par FICHIER NOUVEAU SIMULATION.

− Définir le paramètre λ et lui donner la valeur admise (1 / 80 s <sup>−</sup> 1) ; le temps *t* est appelé "variable de contrôle".

− Sélectionner un nombre de points donnés (par exemple 16) et définir la durée totale (ou MAXI) du phénomène (par exemple 400 s) : le pas de calcul est alors déterminé (valeur affichée de <sup>∆</sup> *t*) ;

− Sur la feuille de calcul, saisir :

Ac0=valeur (introduire un nombre réaliste : 250 par exemple)

∆t=t[1]-t[0] puis Ac[i]=Ac[i-1]\*(1-λ\*∆t).

− Ouvrir une nouvelle feuille en cochant PAGES INDEPENDANTES et changer le nombre de poins (128 par ex.) ce qui a pour effet de changer le pas. Superposer les pages et observer les graphiques.

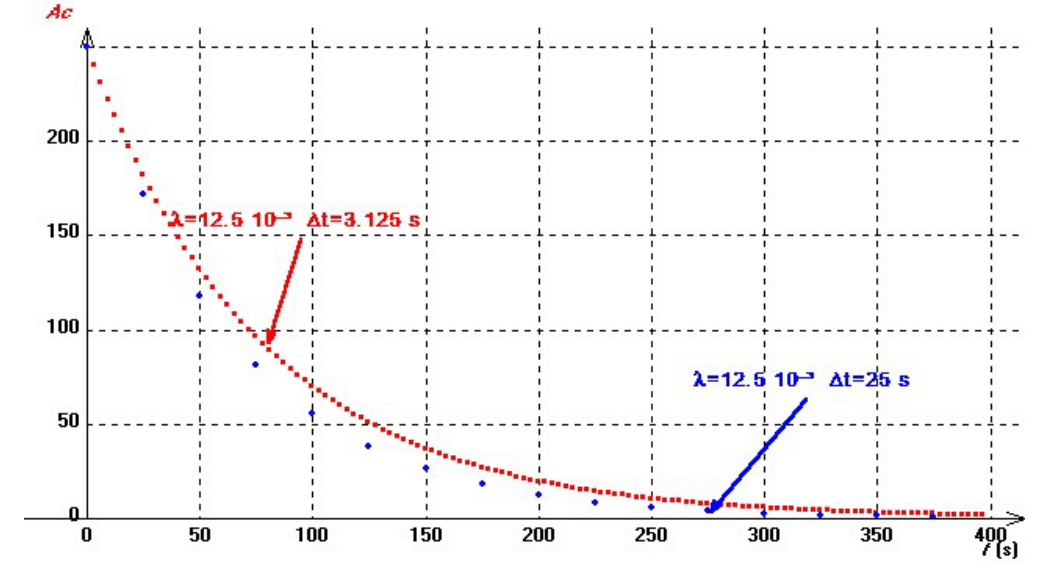

On constate qu'un pas trop grand rend le profil moins réaliste : le taux de décroissance est anormalement élevé. RegressiEulerRadon.rw3

## **7. Simulation du phénomène de décroissance radioactive par la méthode d'Euler sur calculatrice**

Voici maintenant un programme que je propose sur TI 83 +, en français.

Si le langage choisi est l'anglais, Fonct NAff se lit Funct Off, Xgrad devient XScl, Pt - Aff (T,A) s'écrit  $Pt$  - On  $(T, A)$ ...

Il faut désactiver tous les STAT PLOT avant de commencer.

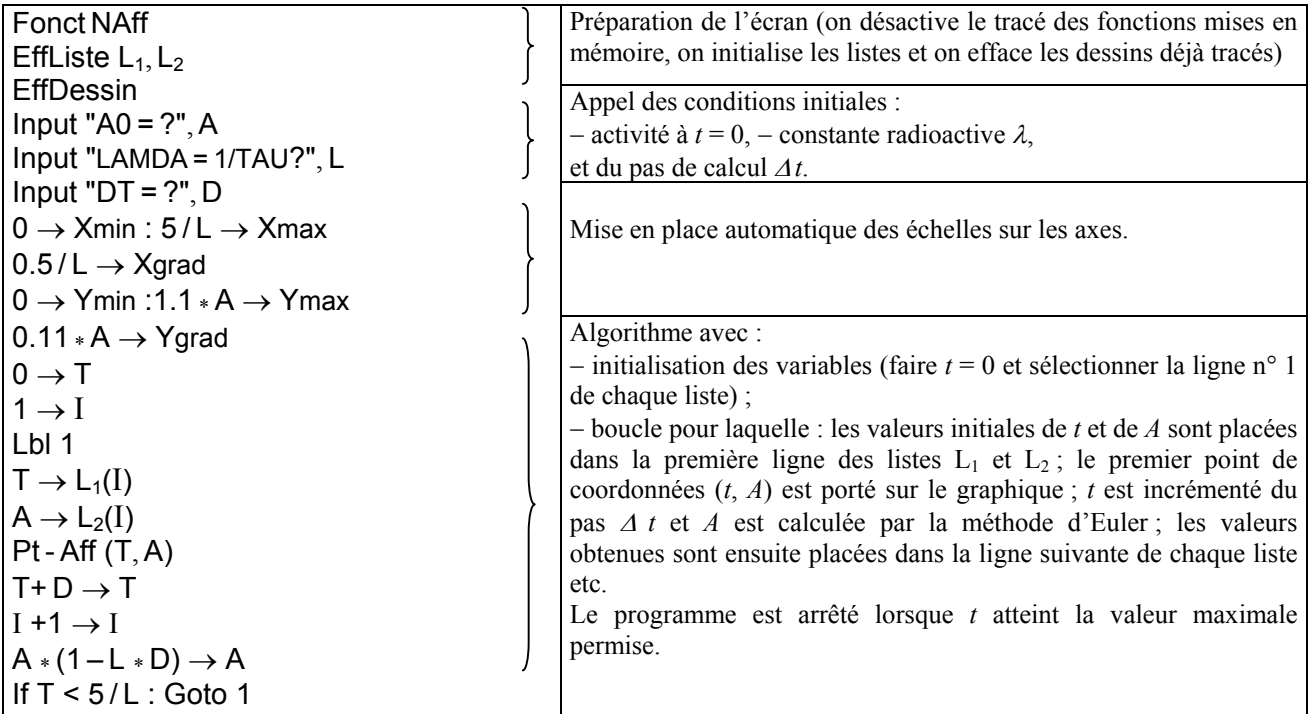

\* Sur CASIO GRAPH XX, on écrit en variables d'entrée : "A0=?"  $\rightarrow$  A. La gestion de l'écran graphique est très simple : RANGE (0, 5/L, 0.5/L, 0, 1.1  $*$ A, 0.11  $*$ A). Pour placer un point, c'est l'instruction PLOT (T,A), etc.

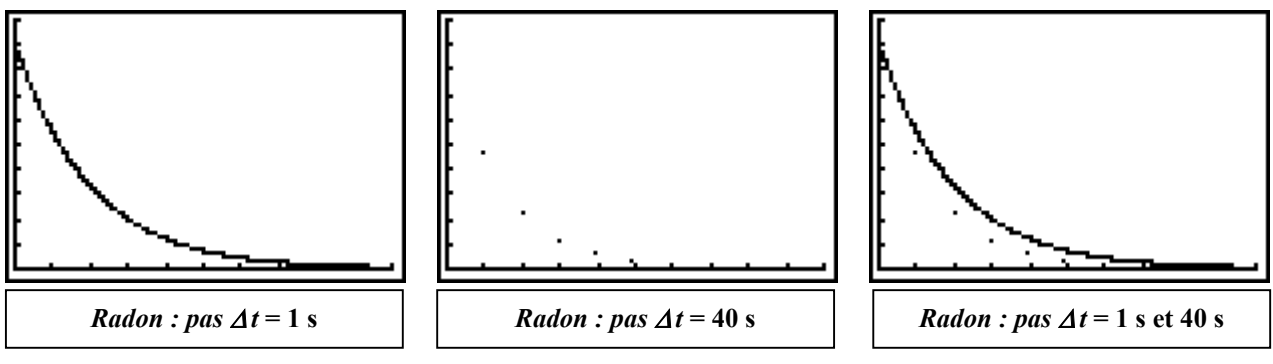

Ici, on pose  $A_0 = 250$  Bq et  $\tau = 80$  s.

On voit que le choix du pas est important : trop grand, il tend à accentuer le taux de décroissance.

Remarquons que la syntaxe de l'algorithme est très simple : on peut se contenter de programmer uniquement cette partie (avec l'appel des variables) à condition de préparer le fenêtrage de l'écran au préalable.

Programme TI-83<sup>+</sup> que l'on peut télécharger sur toute TI disposant d'un câble de liaison : RADON.8XP

### **8. Traitements sur tableur classique**

La mise en place de la méthode d'Euler par un tableur généraliste, y compris CELLSHEET<sup>®</sup>, tableur téléchargeable pour calculatrice TI, a été abondamment décrite sur ce site en particulier **<sup>4</sup>** .

La décroissance radioactive est pilotée par une équation différentielle particulièrement simpl[e](#page-8-0) qui permet d'espérer l'usage d'un tableur généraliste sans trop de difficultés.

Si l'on ne veut pas perdre de vue le propos initial − comprendre le phénomène physique de décroissance à partir d'une étude expérimentale − , il paraît opportun de n'utiliser le tableur que dans le seul but de modéliser, par la méthode d'Euler, le profil expérimental observé.

Autrement dit, le pas de la modélisation sera celui de l'acquisition.

− JEULIN se démarque de la concurrence par l'intégration d'un tableur dans GENERIS 5 + : l'algorithme est facilement mis en place. Malheureusement, la présence (provisoire ?) de « bugs » le rend difficile à sauvegarder, ce qui est très gênant pour les traitements graphiques ultérieurs !

− L'intérêt d'EXCEL est la présence d'un SOLVEUR : par minimisation des écarts quadratiques, il est capable de déterminer la valeur du paramètre λ qui, sinon, doit être introduite à priori.

Voir : ExcelDécroissanceRadon.xls **Décroissance du Radon 220**

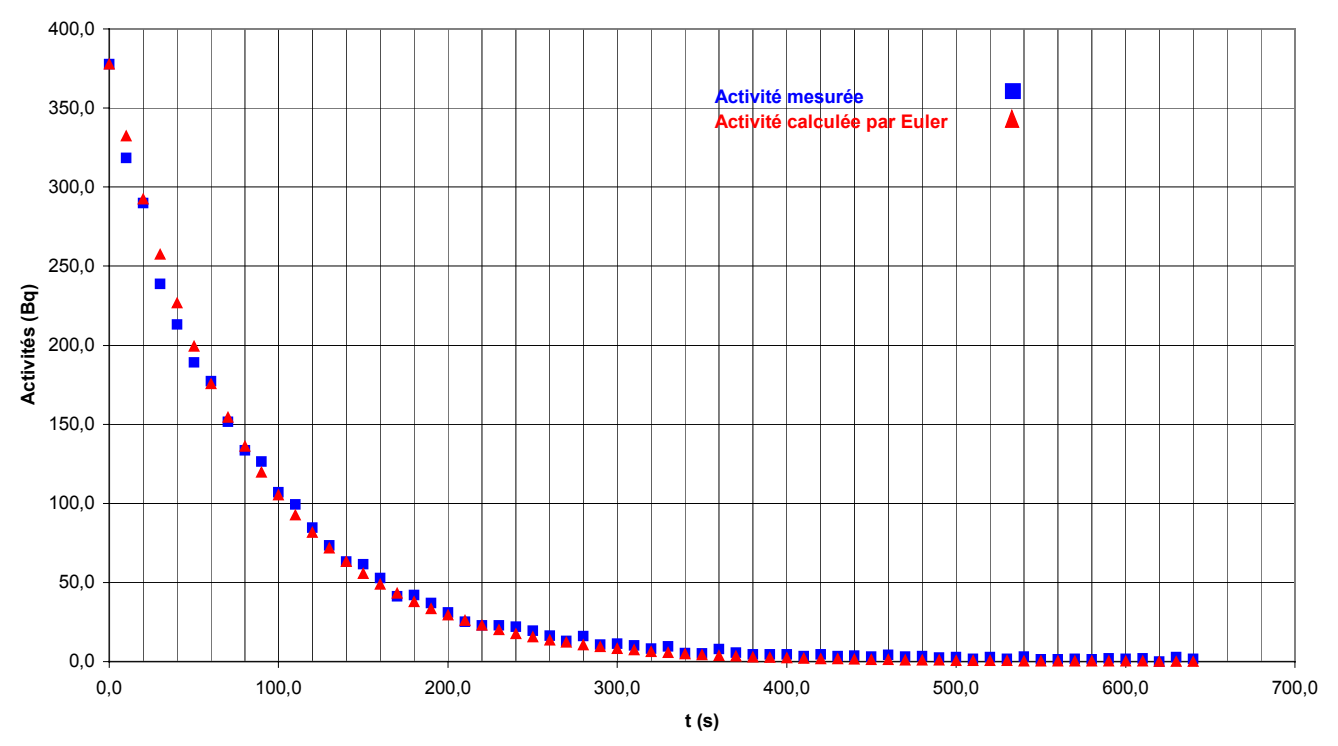

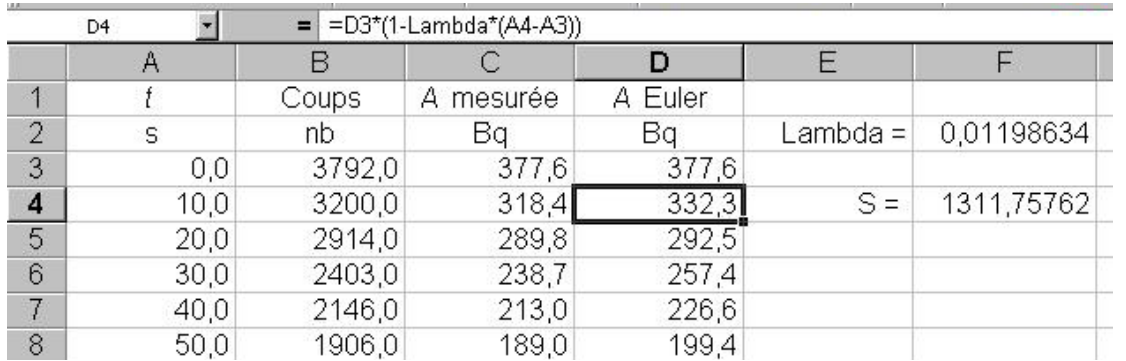

La somme des écarts quadratiques (fonction **SOMME.XMY2)** a été calculée en **F4** et minimisée par le solveur, sachant que la cellule variable est **F2**. On trouve alors  $\lambda \approx 0.012$  s<sup>-1</sup> et  $\tau \approx 83$  s.

l

<span id="page-8-0"></span><sup>4</sup> [www.ac-bordeaux.fr/Pedagogie/Physique/index20.htm](http://www.ac-bordeaux.fr/Pedagogie/Physique/index20.htm) cliquer sur **lycée E. Évolution temporelle** 

#### **9. En conclusion**

Après bientôt deux ans de pratique des nouveaux programmes avec nos élèves de Terminale S, il apparaît que, si les traitements de données et compréhensions d'algorithmes fondamentaux (dérivée, Euler…) sont des compétences qu'il faut maîtriser, le temps d'apprentissage d'un tableur ne doit pas prendre le pas, lors de la séance de TP, sur la problématique expérimentale elle-même.

Il faut reconnaître que beaucoup de protocoles de résolution d'équations différentielles proposés avec EXCEL sont extrêmement lourds et fastidieux pour les élèves les moins habiles (qui n'ont pas suivi en particulier l'enseignement de MPI en seconde ou qui n'ont pas réinvesti en première S leurs connaissances acquises en MPI).

Qui plus est, même s'il existe des solutions alternatives (comme OPEN OFFICE), il est dangereux de systématiser l'usage du logiciel d'une société qui fait payer ses licences à un prix prohibitif pour un établissement scolaire !

Enfin, l'utilisation d'un tableur généraliste est souvent pénible, d'un usage limité pour un scientifique tant pour les modélisations prédéfinies que pour les capacités graphiques (essayez par exemple de tracer une courbe en coordonnées polaires avec EXCEL !), à moins de créer des macrocommandes particulières.

C'est pourquoi, il me paraît plus judicieux d'utiliser en Terminale S des logiciels qui répondent à des objectifs pédagogiques clairement désignés, tels GENERIS, SYNCHRONIE ou REGRESSI qui en l'occurrence est d'une richesse sans égale si l'on regarde par exemple la simplicité de la mise en œuvre de la méthode d'Euler.

Enfin, on oublie trop souvent de tirer partie des capacités des calculatrices graphiques dont la rapidité de conduite de beaucoup de traitements doit être signalée.